## WYMAGANIA PROGRAMOWE DLA KLASY 7 SZKOŁY PODSTAWOWEJ ZGODNY Z PODRĘCZNIKIEM "LUBIĘ TO!"

Wymagania zamieszczone w planie wynikowym zostały dostosowane do poszczególnych jednostek lekcyjnych i mają na celu ułatwienie planowania lekcji i oceniania uczniów. Są one propozycją, którą każdy nauczyciel powinien zmodyfikować stosownie do możliwości swojego zespołu klasowego.

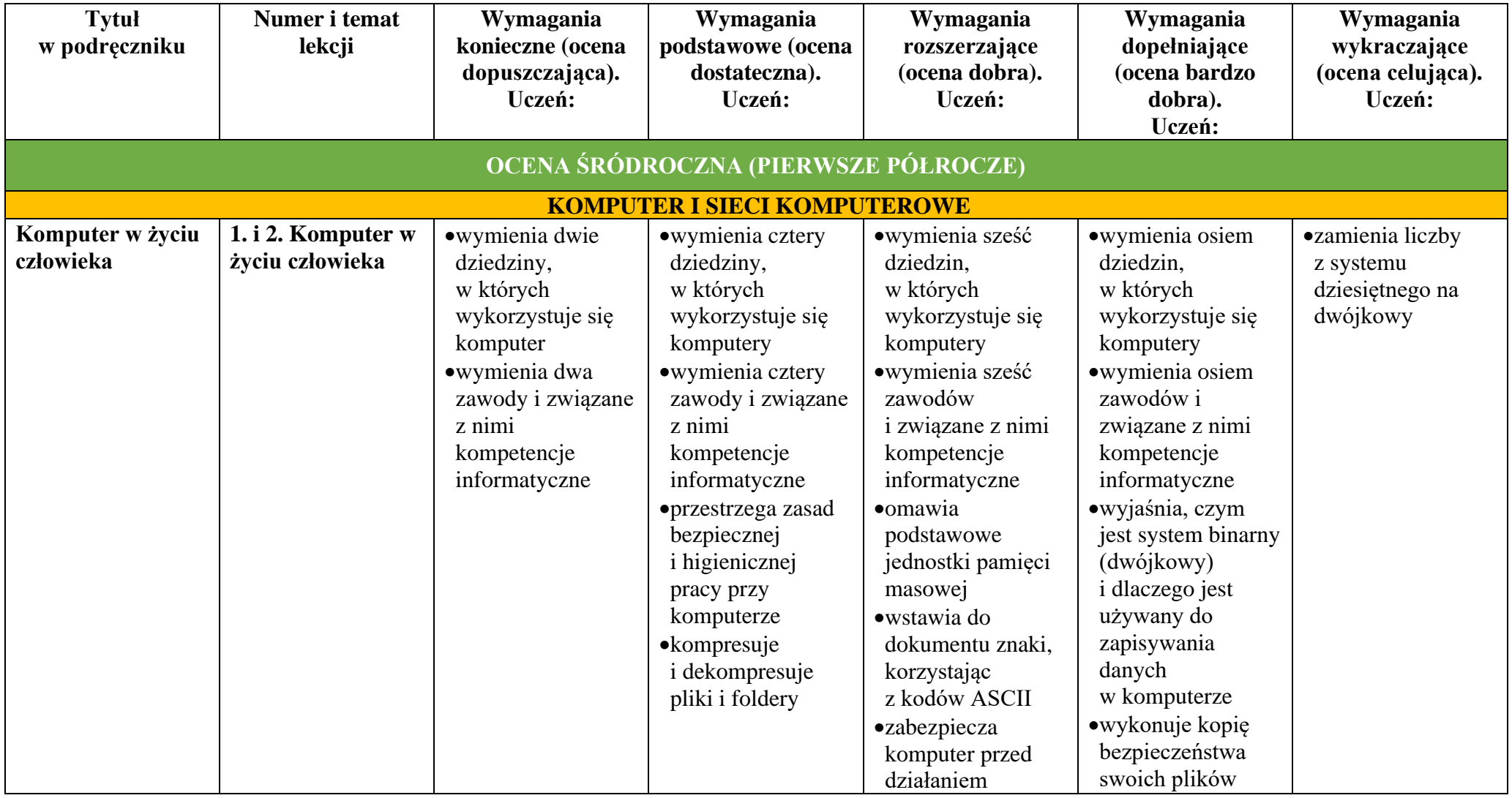

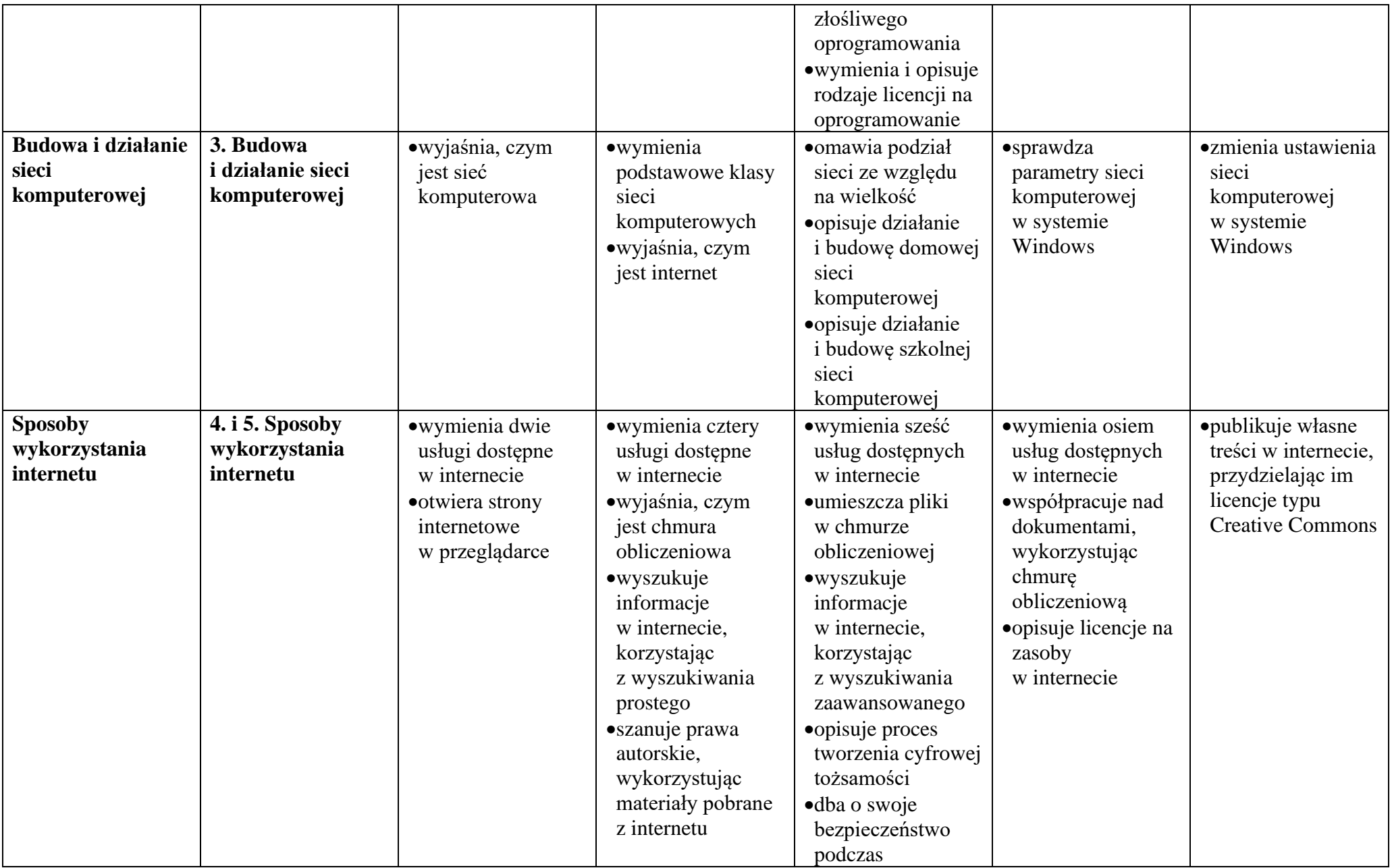

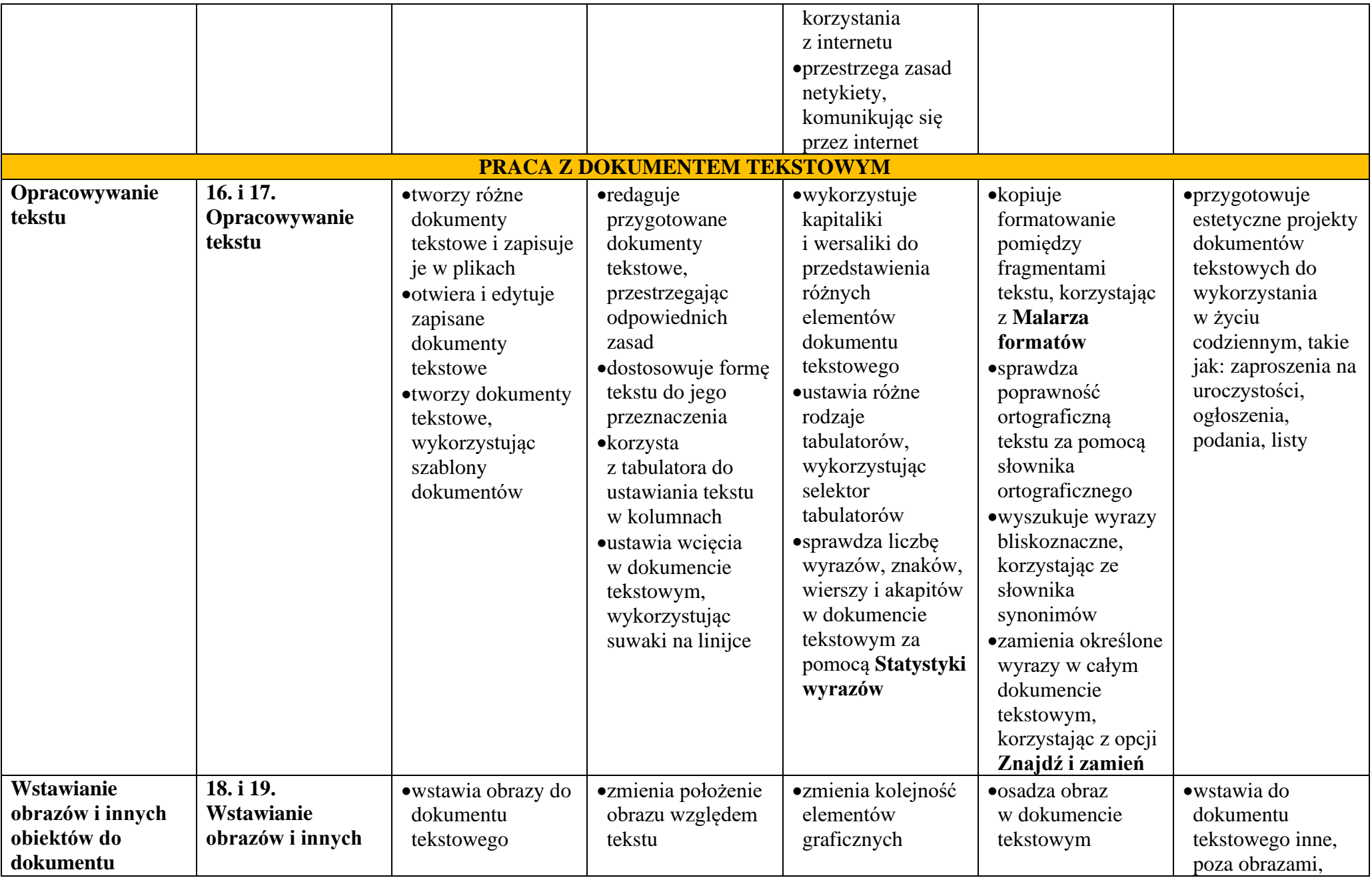

© Copyright by Nowa Era Sp. z o.o. • [www.nowaera.pl](http://www.nowaera.pl/)

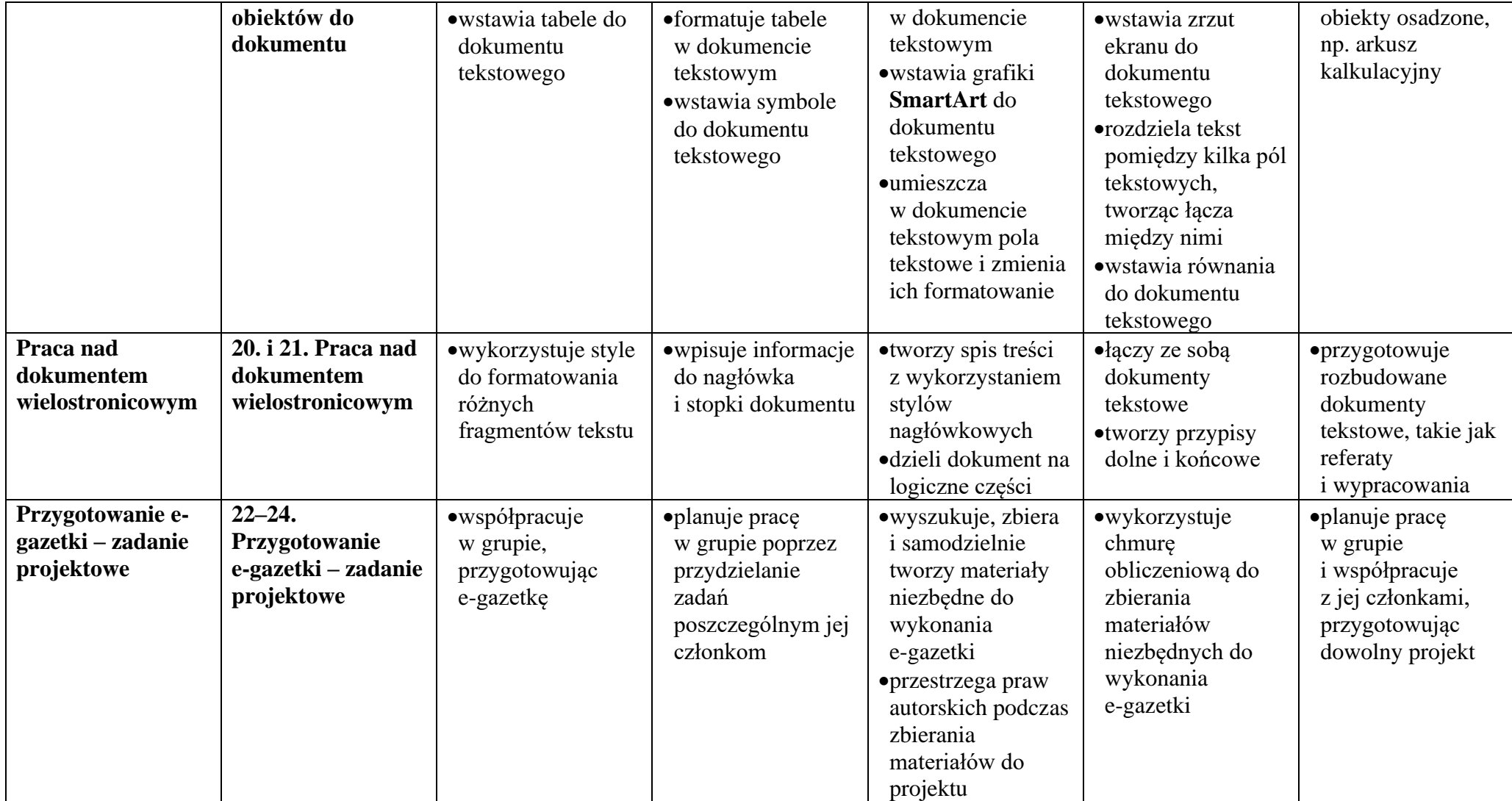

![](_page_4_Picture_464.jpeg)

![](_page_5_Picture_421.jpeg)

![](_page_6_Picture_405.jpeg)